## COMO PREENHCER OS FORMULÁRIOS EM PDF

## PROGRAMA ADOBE ACROBAT DOCUMENT

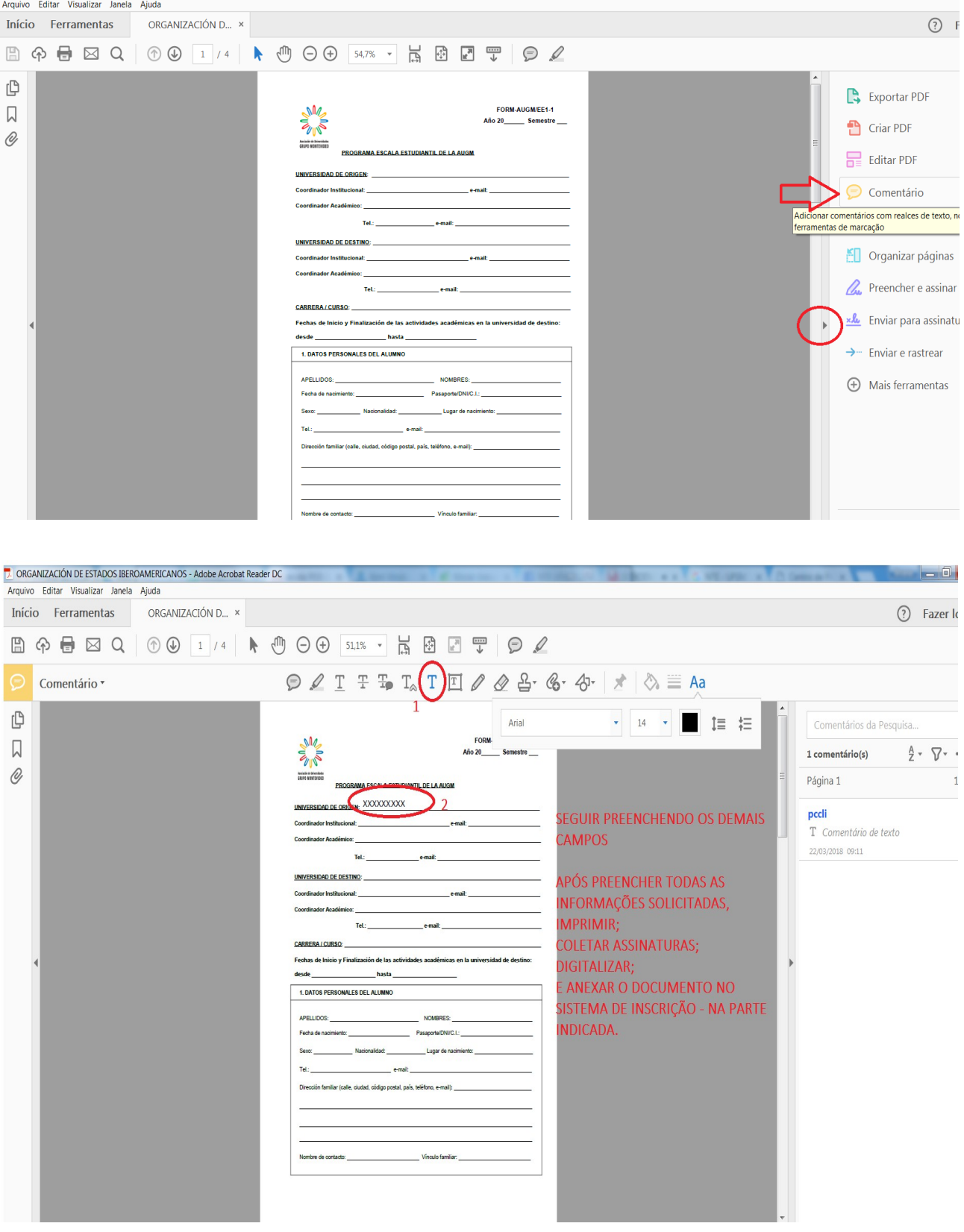

## PROGRAMA FOXIT READER

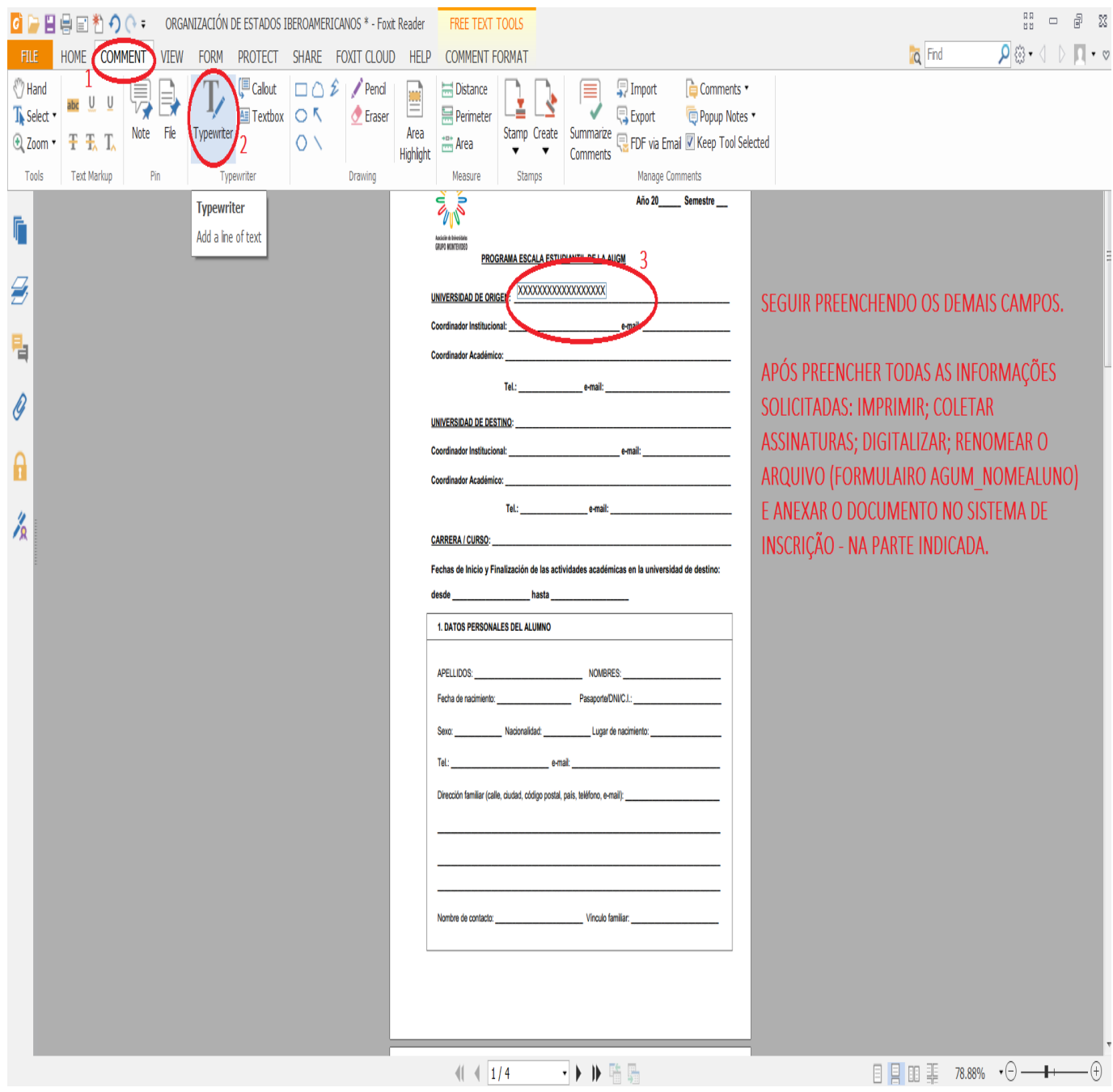